## **ハンズフリーで通話する**

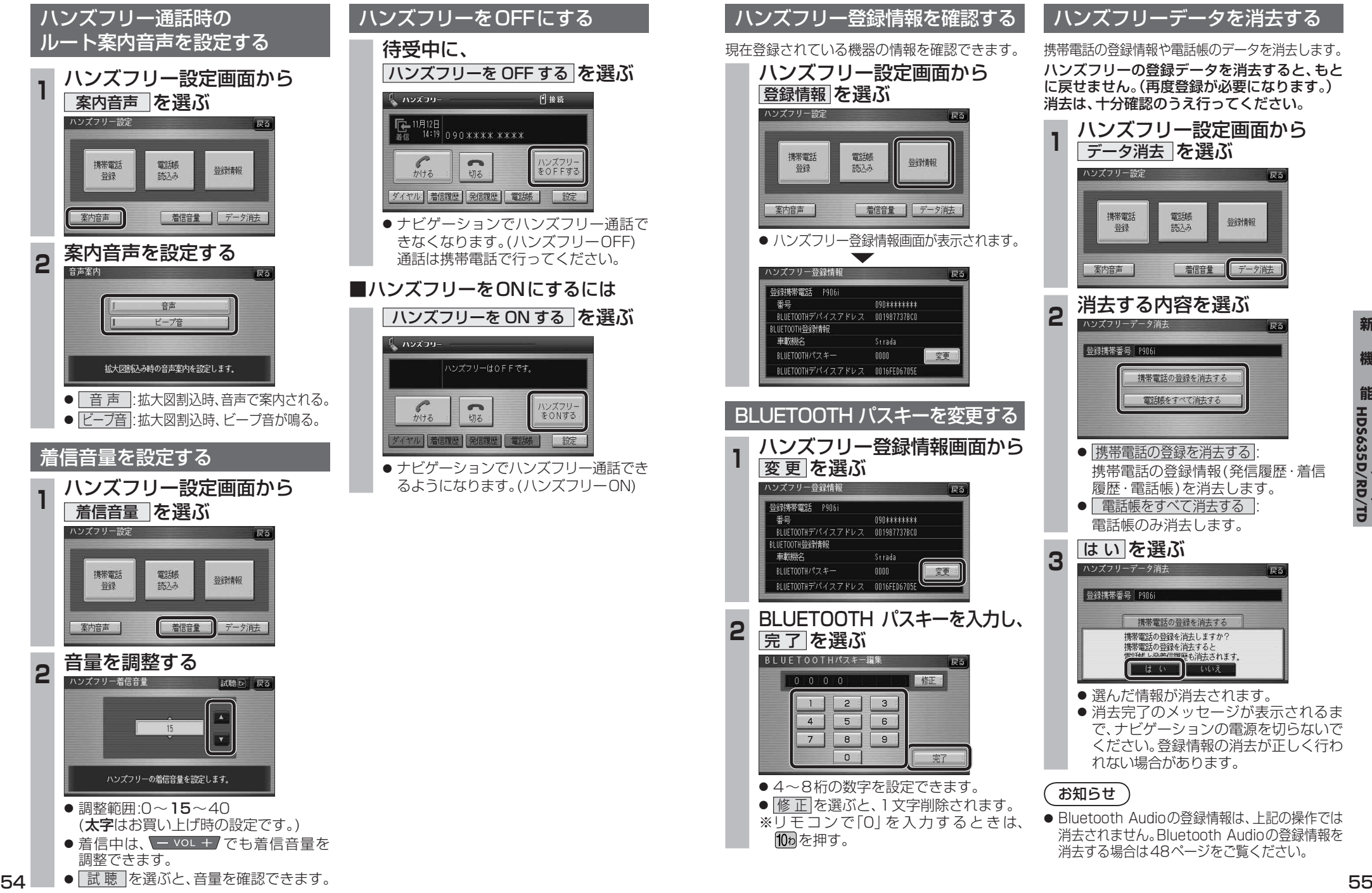

**能HDS635D/RD/TD HDS625D/RD/TD**

**新 機** 

新

機